# **Linpro AS**

The leading Norwegian provider of Linux and OSS solutions and services

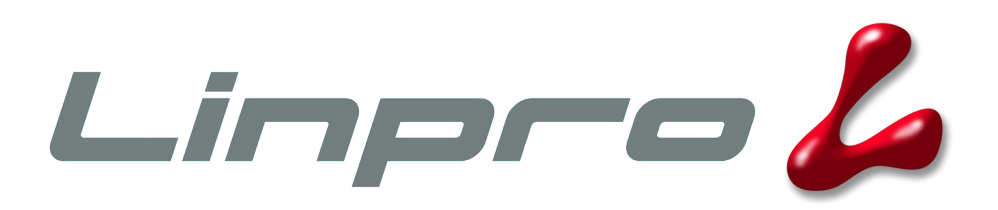

## **About Linpro**

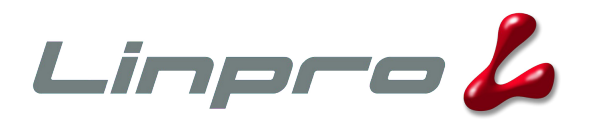

- Norway's leading provider of solutions and services based on open source software and Linux
- More than 10 years of experience in consulting, development, integration and IT operations
- Over 50 courses, including certification courses from Red Hat, Novell and MySQL

## **About the author**

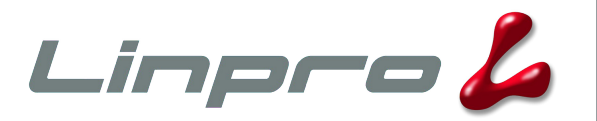

- Senior Software Developer
	- Multiframe, Varnish
	- SIG for C, C++, kernel development and embedded systems
- FreeBSD committer since 1998
	- OpenPAM, OpenSSH, libfetch, pseudofs...

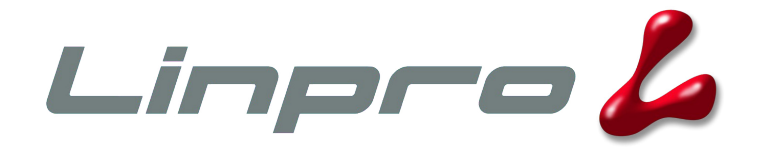

## **HTTP acceleration in the 21st century**

Dag-Erling Smørgrav Senior Software Developer Linpro AS

2007 eZ Conference

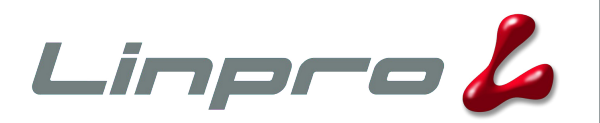

#### ● **Introduction**

- A little bit of history
- Design and architecture
- Integration issues
- Pretty pictures
- Miscellaneous

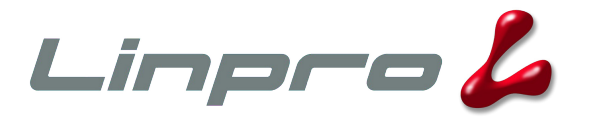

- HTTP accelerator, aka. reverse proxy
	- Place in front of your CMS to improve response time and reduce server load
- Designed for modern computers, modern operating systems and modern workloads
- Very flexible configuration system
	- but the default settings are conservative and reasonable
- Open Source (two-clause BSD license)
- Runs on FreeBSD, Linux
- Jointly owned by Linpro and VG
	- an independent foundation is being set up

10.06.07 6

#### **How fast is it?**

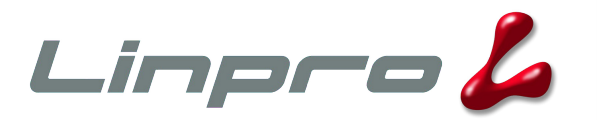

- Short answer: very
- Long answer: we don't really know, but:
	- < 20 system calls per request on average
	- $-$  < 20 µs to handle a request on reasonable hardware
	- Reached 700 Mbps on a single server (dual Opteron blade with GigE)
	- Never been Slashdotted yet...

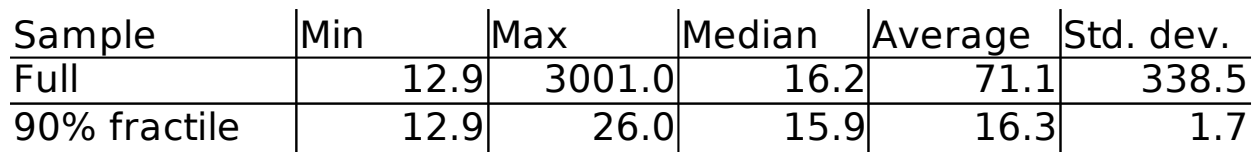

1000 req/s @ 100 Mbps

All numbers are in microseconds

10.06.07 7

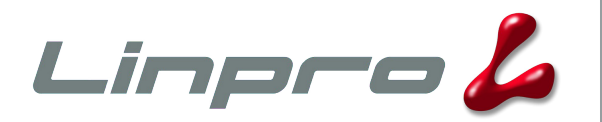

- Introduction
- **A little bit of history**
- Design and architecture
- Integration issues
- Pretty pictures
- Miscellaneous

#### **Motivation**

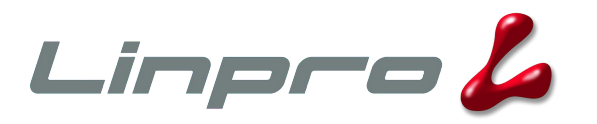

- Verdens Gang (vg.no) wanted to replace Squid
	- poor performance
	- development had stagnated
- Also wanted to "give something back" to the OSS community
- Linpro  $C / C++$  SIG wanted a showcase project
- Poul-Henning Kamp wanted to show what "his" kernel (FreeBSD) can do when used correctly

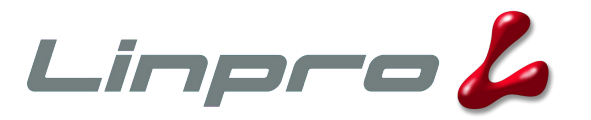

- Fully financed by VG (approx. \$100k)
- Primary goal: to accelerate vg.no using significantly less hardware than with Squid
- Secondary goal: to lay the foundation for a successful OSS project
	- Varnish should not become stagnant like Squid
- (...or was it the other way around?)

#### **Success**

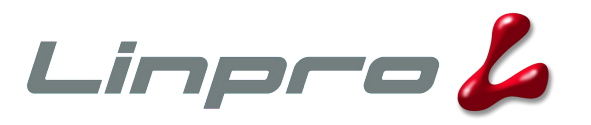

- Response time (from reader's perspective) reduced from 50-150 ms to 20-30 ms
	- pretty much equal to round-trip time the actual response time is too low to measure across the network...
- Number of proxy servers reduced from 13 to 2
	- one would be enough, but redundancy is good

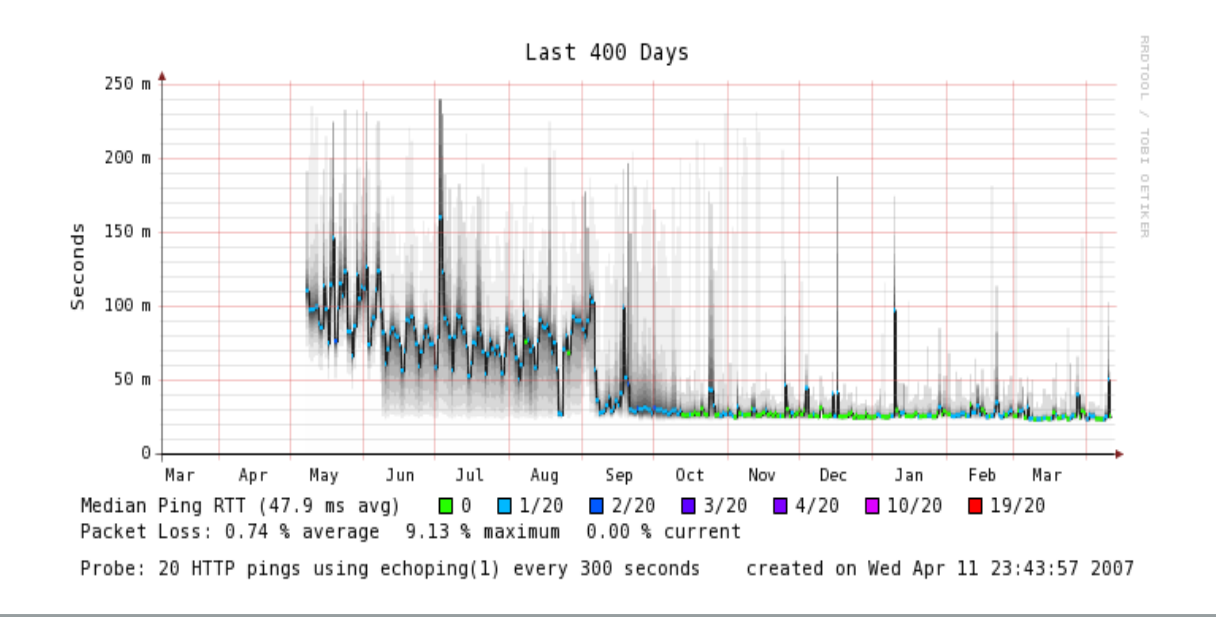

## **Second iteration**

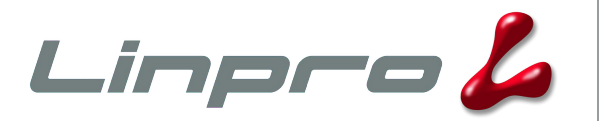

- Financed by API and Escenic
	- API: 50 online newspapers, hosted by Linpro
	- Escenic: Norwegian Java-based CMS used by API
	- Additional sponsors welcome :-)
- Support for <esi:include>
	- The only open source ESI implementation!
- More power, more flexibility
- Protect against and recover from backend failure
- Load balancing
- Administration and monitoring tools

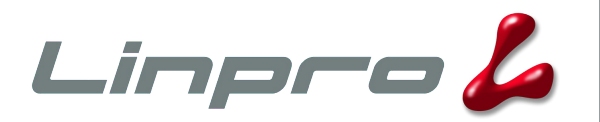

- Introduction
- A little bit of history
- **Design and architecture**
- Integration issues
- Pretty pictures
- Miscellaneous

## **Design goals**

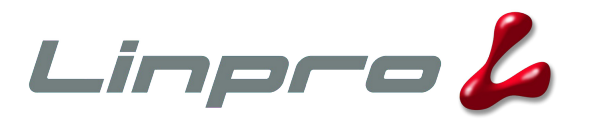

- Designed primarily for 64-bit multi-core / multiprocessor machines
	- Also supports 32-bit single-core systems
- Work with the kernel, not against it
	- Squid tries to second-guess the VM system
- Use every trick in the book
	- epoll, kqueue, accept filters...
- Minimize the amount of work done in the fast path
	- around 18 system calls per request in average

#### **Architecture**

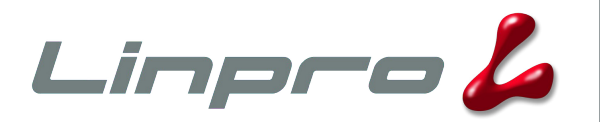

- Split-process model
	- Parent process monitors child
	- Child process does all the work
- Heavily threaded
	- One thread per client connection
	- Very low contention between threads
- Single memory-mapped cache file
	- Let the virtual memory system handle paging
- Log data stored in shared memory
	- Don't waste time writing logs, let others take care of it

## **Configuration system**

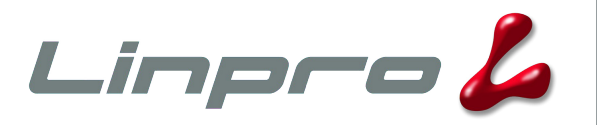

- Cache policy encoded in VCL (Varnish Configuration Language)
	- Simple domain-specific language, vaguely similar to C or Perl
	- Inspect and modify request headers
	- Select backend
	- Inspect and modify response from backend
	- Much more...
- Also a few run-time parameters
	- min / max threads, idle timeouts etc.

#### **VCL example**

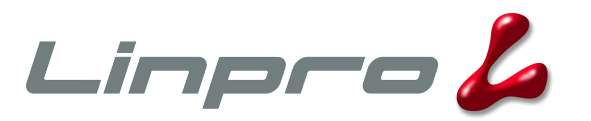

```
backend default {
    set backend.host = "127.0.0.1";
    set backend.port = "90";
}
sub vcl_recv {
     if (req.request == "POST" && req.http.content-length == 0) {
         lookup;
 }
}
sub vcl_fetch {
    if (obj.ttl < 60s) {
        set obj.ttl = 60s; }
}
```
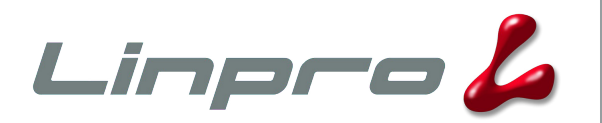

- Introduction
- A little bit of history
- Design and architecture
- **Integration issues**
- Pretty pictures
- Miscellaneous

## **Cacheability issues**

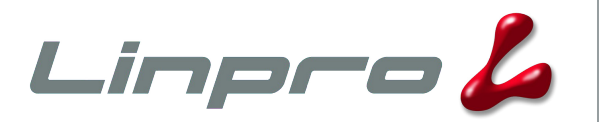

- Object lifetime
- Content negotiation
- Cookies

10.06.07 19

## **Object lifetime**

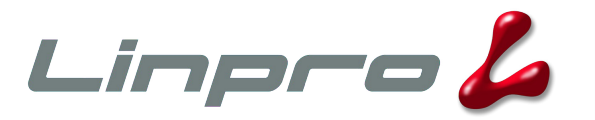

- How long the current version is valid
	- directly affects hit rate
- Several headers:
	- Expires
	- Cache-control: s-maxage
	- Cache-control: max-age
- Can be overridden in VCL
	- set obj.ttl in vcl fetch()

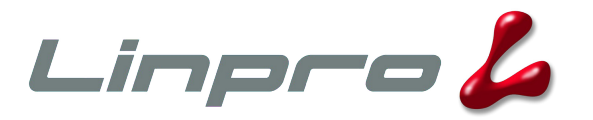

- Language, Encoding, MIME type...
- Client sends Accept and / or Accept-Encoding, Server sends Vary
- Varnish 1.0.4 does not support Vary, but you can fake it in the development version:

```
sub vcl_hash
\{if (req.http.Accept-Encoding \sim "gzip") {
                 set req.hash += "gzip";
        } else if (req.http.Accept-Encoding \sim "deflate") {
                 set req.hash += "deflate";
        }
}
```
#### **Cookies**

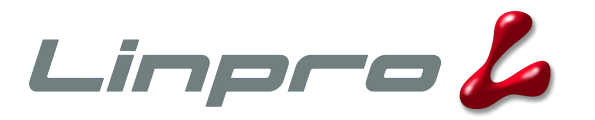

- Store data on the client
	- usually a session ID which refers to data stored on the server
- Often used unnecessarily
- Very rarely used correctly (with Vary)
- Workaround:
	- Evil: unconditionally strip Set-Cookie and Cookie headers
	- Better: strip Set-Cookie except on the login page, pass Cookie through

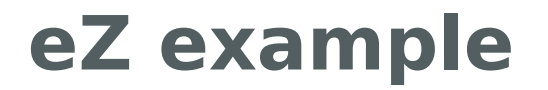

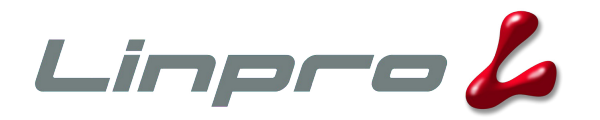

GET / HTTP/1.1 Host: ez.no User-Agent: fetch libfetch/2.0 Connection: close HTTP/1.1 200 OK Date: Thu, 07 Jun 2007 11:09:37 GMT Server: Apache/1.3.37 (Unix) PHP/4.4.4 mod\_ssl/2.8.28 OpenSSL/0.9.8c X-Powered-By: eZ publish Set-Cookie: PHPSESSID=bfbc2c71f4e8374c6eaeeab5623d1bef; path=/ Expires: Mon, 26 Jul 1997 05:00:00 GMT Cache-Control: no-cache, must-revalidate Pragma: no-cache Set-Cookie: PHPSESSID=bfbc2c71f4e8374c6eaeeab5623d1bef; path=/; domain=ez.no Set-Cookie: PHPSESSID=bfbc2c71f4e8374c6eaeeab5623d1bef; path=/ Last-Modified: Thu, 07 Jun 2007 11:09:37 GMT Content-language: en-GB X-Server: ez6 X-View-Cache: yes Connection: close Transfer-Encoding: chunked Content-Type: text/html; charset=iso-8859-15

10.06.07 23

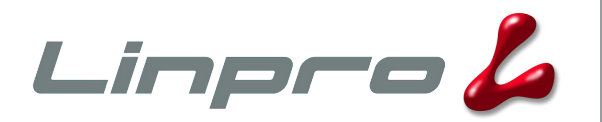

- Introduction
- A little bit of history
- Design and architecture
- Integration issues
- **Pretty pictures**
- Miscellaneous

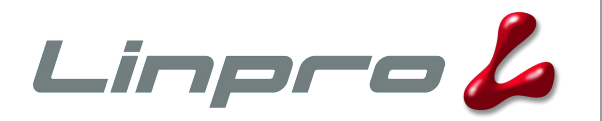

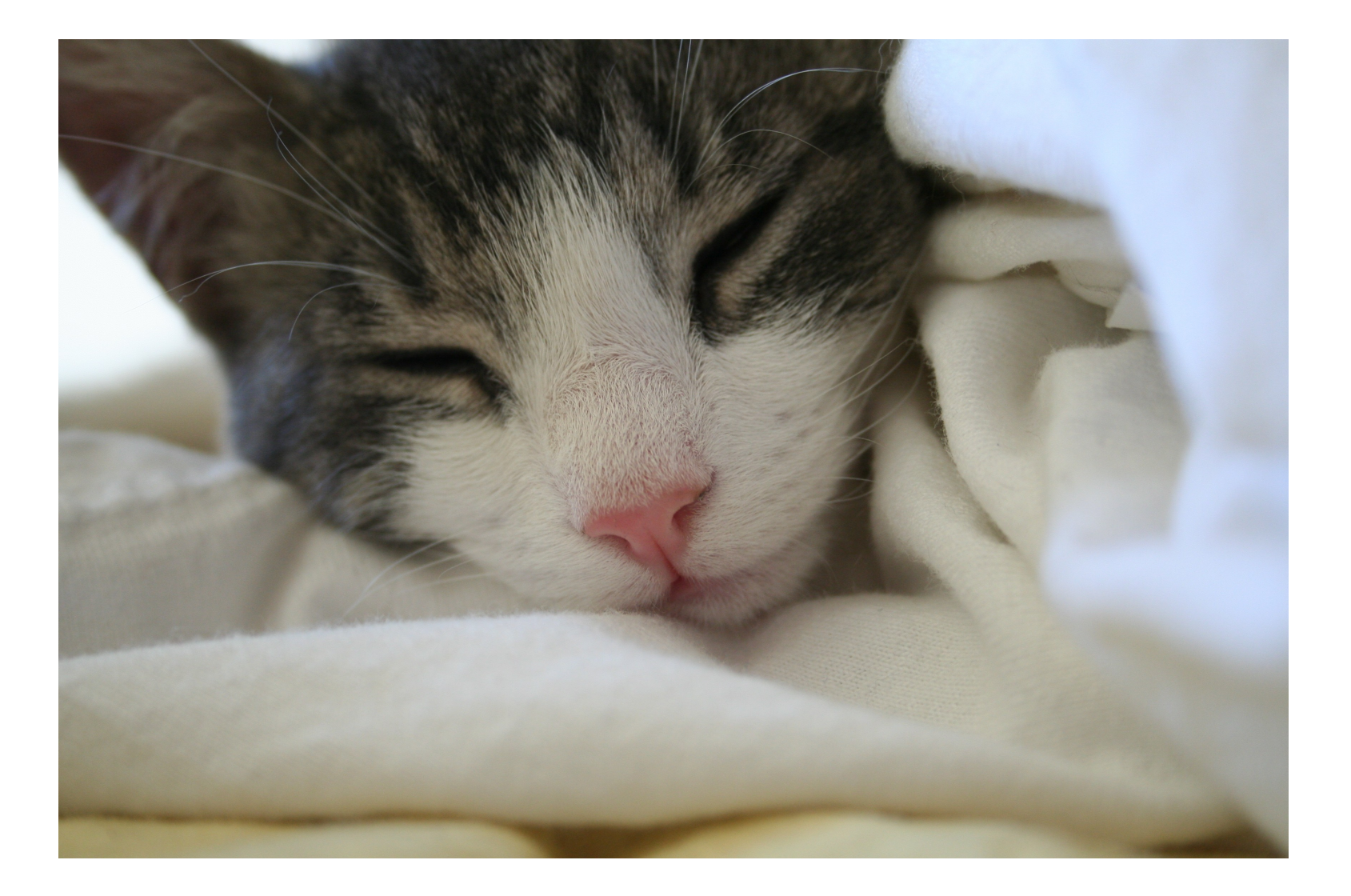

10.06.07 25

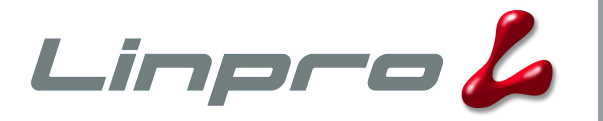

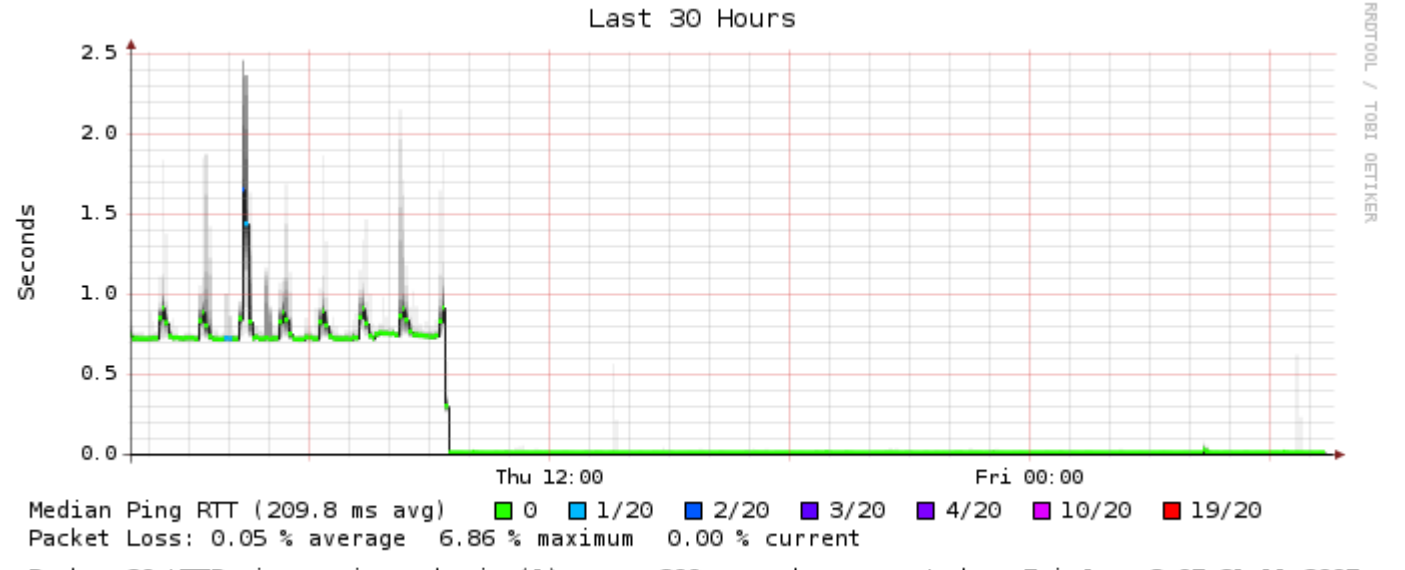

Probe: 20 HTTP pings using echoping(1) every 300 seconds created on Fri Jun 8 07:31:11 2007

10.06.07 26

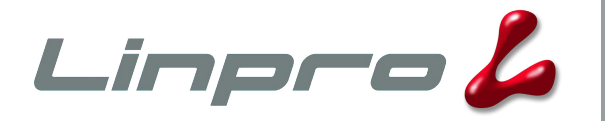

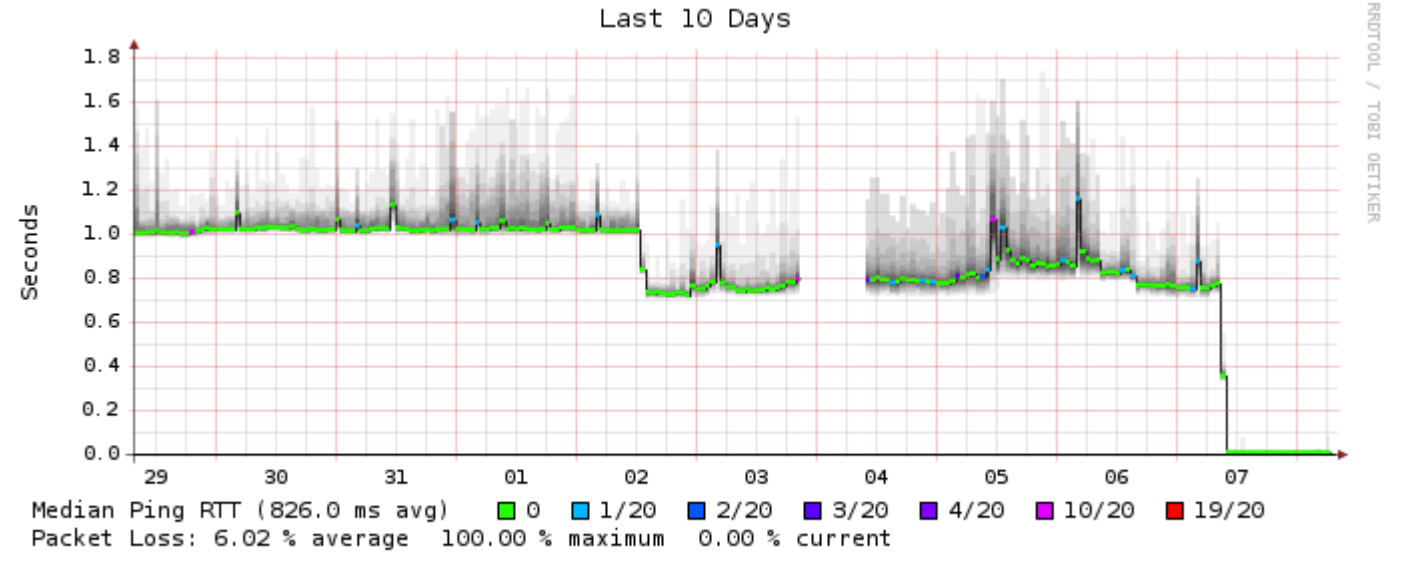

Probe: 20 HTTP pings using echoping(1) every 300 seconds created on Fri Jun 8 07:31:11 2007

10.06.07 27

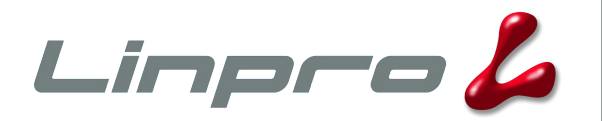

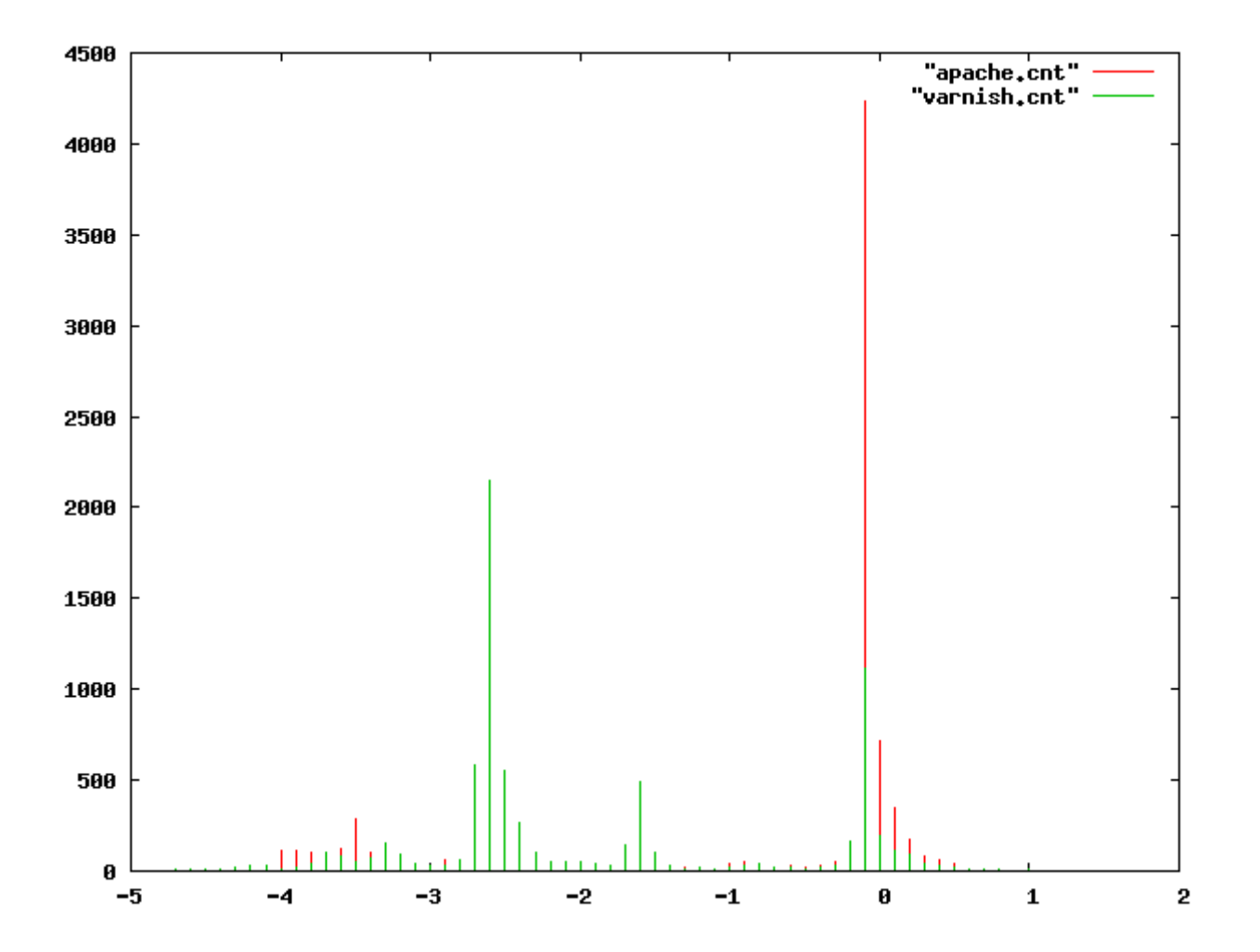

10.06.07 28

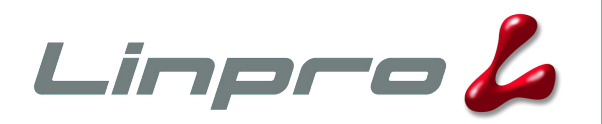

- Introduction
- A little bit of history
- Design and architecture
- Integration issues
- Pretty pictures
- **Miscellaneous**

#### **Questions**

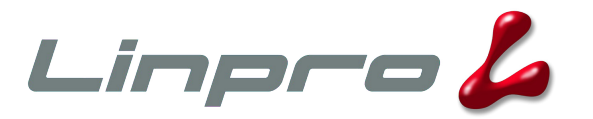

• and, hopefully, some answers as well

#### **Links**

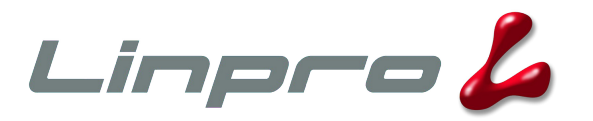

- <http://varnish.projects.linpro.no/>
- <http://www.varnish-cache.org/>
- http://en.wikipedia.org/wiki/Varnish cache
- <http://people.freebsd.org/~phk/>
- <http://www.linpro.no/>
- <http://www.vg.no/>
- <http://www.api.no/>
- <http://www.escenic.no/>